# **Parsing Apache Logs with Humio for real user hits....**

This is somewhat a recap of [Parsing Apache Logs with Splunk for real user hits....](https://www.mos-eisley.dk/pages/viewpage.action?pageId=85033157)

## To isolate Page Views on [www.mos-eisley.dk,](http://www.mos-eisley.dk,) we do a Humio query:

parser=apache | source = "/var/log/apache2/www.mos-eisley.dk-access.log" | (url="/display\*" or url="/pages /viewpage\*")

#### Gives:

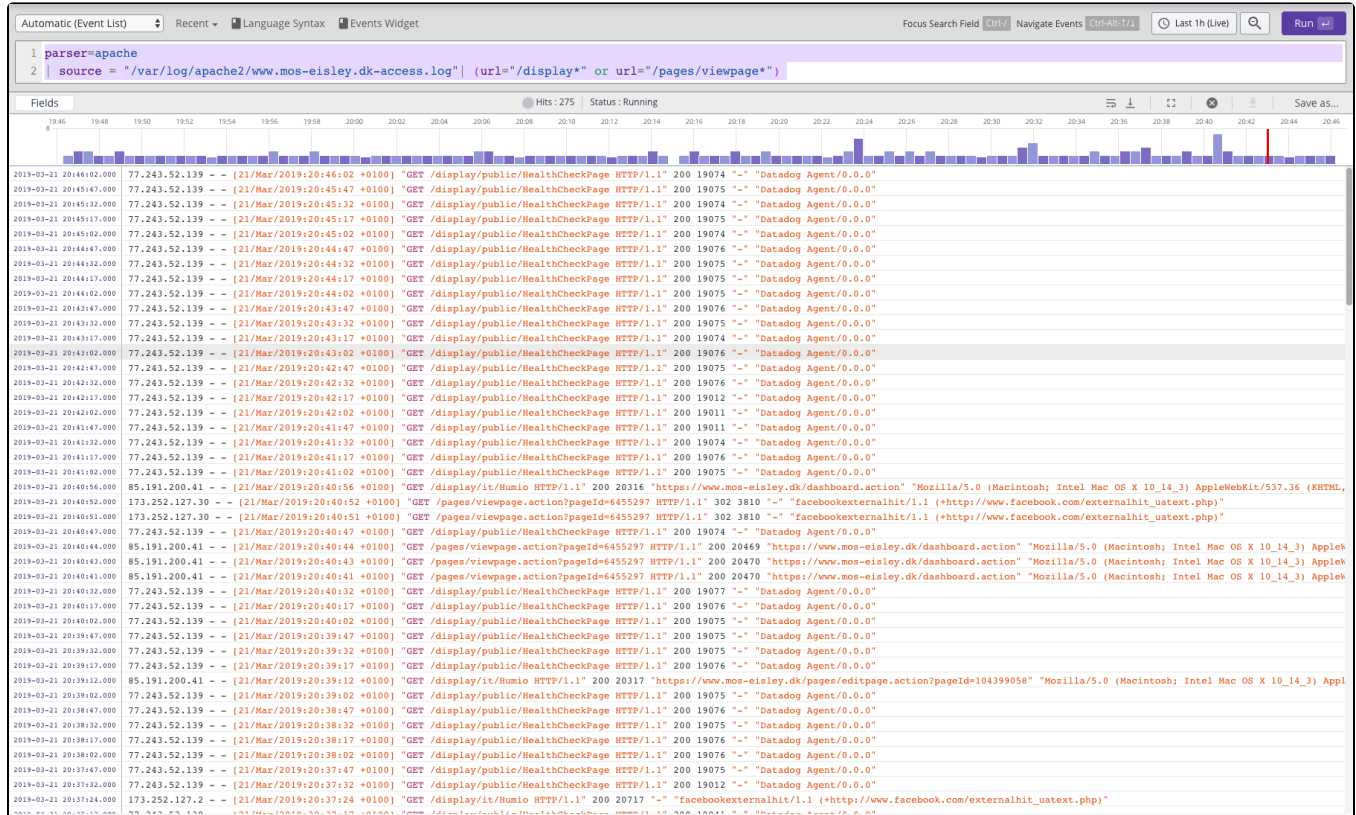

As we can see, some hits are wrong, so we fine grade the Humio query (refer to [Parsing Apache Logs with Splunk for real user hits....](https://www.mos-eisley.dk/pages/viewpage.action?pageId=85033157)):

parser=apache | source = "/var/log/apache2/www.mos-eisley.dk-access.log"| (url="/display\*" or url="/pages /viewpage\*") and url != "/display/public/HealthCheckPage\*" and useragent!="\*bot\*" and useragent!="\*spider\*" and useragent!="\*facebookexternalhit\*" and useragent!="\*crawler\*" and useragent!="\*Datadog Agent\*"

# Dashboard:

<https://cloud.humio.com/shared/dashboards?token=pk3rx5PhidaWMTHOjMUYUti8>

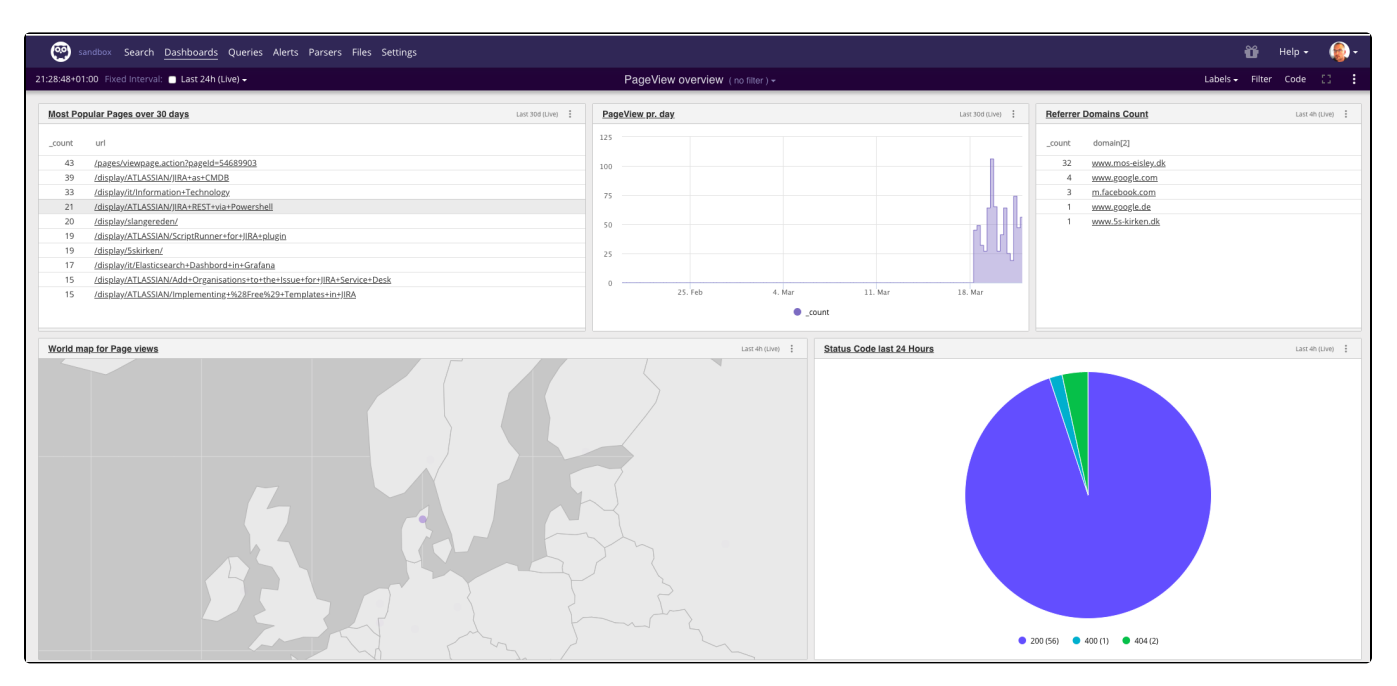

### Dashboard Code:

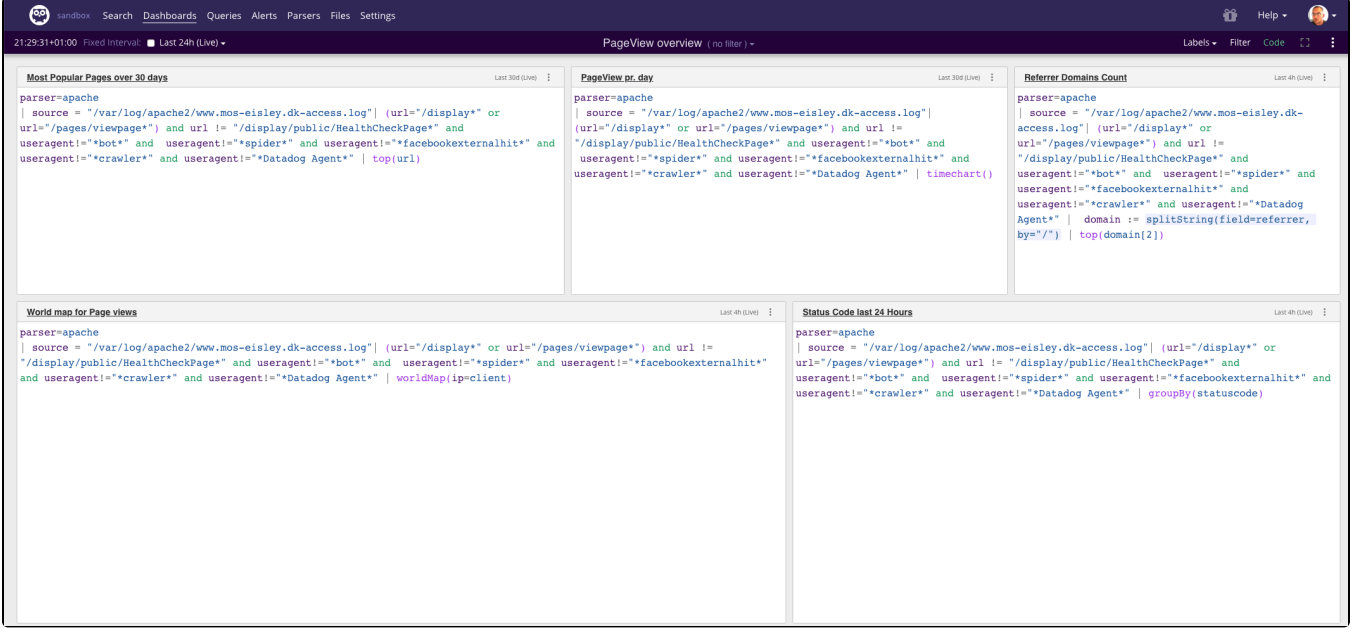